# <span id="page-0-0"></span> $Co<sub>5</sub>$  - note sur 27

NOM . . . . . . . . . . . . . . . . . . . . . . . . . . . . . - Date de naissance . . . . . . . . . . . . . . . .

En distanciel (vendredi midi à samedi 9h30) Prévoir 1,5 heure.

- ✬ . Avant de commencer un exercice, remplacer *m* par le numéro de votre mois de naissance.
	- 2. Comme annoncé dans le mail du 26 novembre à destination des élèves, des parents et de la direction, seuls les devoirs répondant aux critères des travaux en distanciels sont pris en compte.

✫ Exception possible : rendre le travail sur feuille lundi matin à 9h30.

### Exercice 1 — Suite *points points*

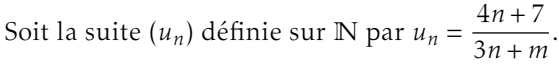

1. Calculer les valeurs exactes, puis arrondies au centième, de  $u_0$ ;  $u_1$  et  $u_2$ .

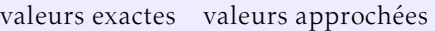

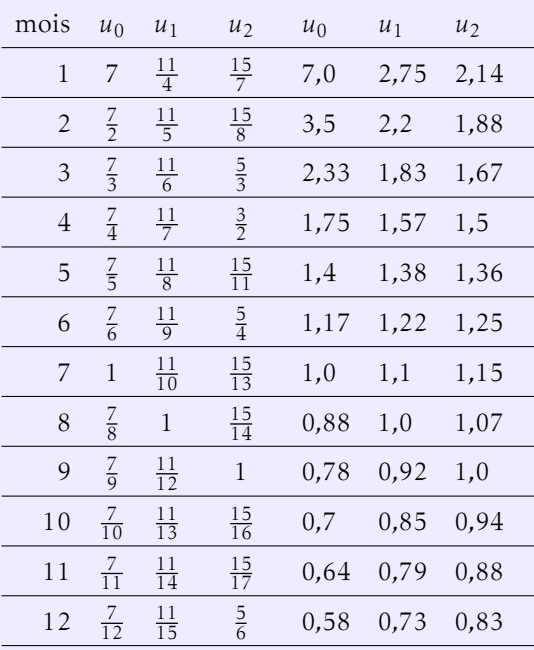

. Calculer (ou représenter) les vingts premières valeurs de la suite à l'aide d'un logiciel (ou de la calculatrice) et conjecturer le sens de variation et le comportement en l'infini. (Inutile de me donner des copies d'écrans / fichiers informatiques : je vérifierai votre façon de faire en classe lors d'une heure en demi-groupe.)

pour *m* ∈ [[1; 5]] la suite semble décroissante, sinon elle semble croissante. On conjecture (pour toutes les valeurs de *<sup>m</sup>*) que lim *<sup>n</sup>*→+<sup>∞</sup> *u<sup>n</sup>* ≈ 1*,*33

3. Calculer  $u_{n+1} - u_n$ , en déduire le sens de variation de  $(u_n)$ .

$$
u_{n+1} - u_n = \frac{4(n+1)+7}{3(n+1)+m} - \frac{4n+7}{3n+m}
$$
  
quelques lignes de calculs...  

$$
u_{n+1} - u_n = \frac{4m-21}{(3(n+1)+m)(3n+m)}
$$
  
comme *n* et *m* sont des entiers : le dénominateur est toujours positif, donc  

$$
u_{n+1} - u_n
$$
 est du signe de (4*m* - 21).  
pour  $m \in [1;5]$ ,  $u_{n+1} - u_n < 0$  : la suite  $(u_n)$  est décroissante ; sinon elle est  
croissante.

**4.** Écrire sous forme d'une fraction :  $u_n - \frac{4}{3}$  $\frac{4}{3}$ . En déduire  $\lim_{n \to +\infty} u_n - \frac{4}{3}$  $\frac{1}{3}$ . Interpréter ce résultat.

$$
u_n - \frac{4}{3} = \frac{4n+7}{3n+m} - \frac{4}{3} = \dots = \frac{21-4m}{3(3n+m)}
$$
  
or  $\lim_{n \to +\infty} 3n + m = +\infty$ , d'où  $\lim_{n \to +\infty} u_n - \frac{4}{3} = 0$ .  
c'est à dire  $\lim_{n \to +\infty} u_n = \frac{4}{3}$ 

# Exercice 2 — Équation de tangente *points*

En utilisant uniquement des informations lisibles sur les graphiques donnés, déterminer (en justifiant) les équations réduites des tangentes.

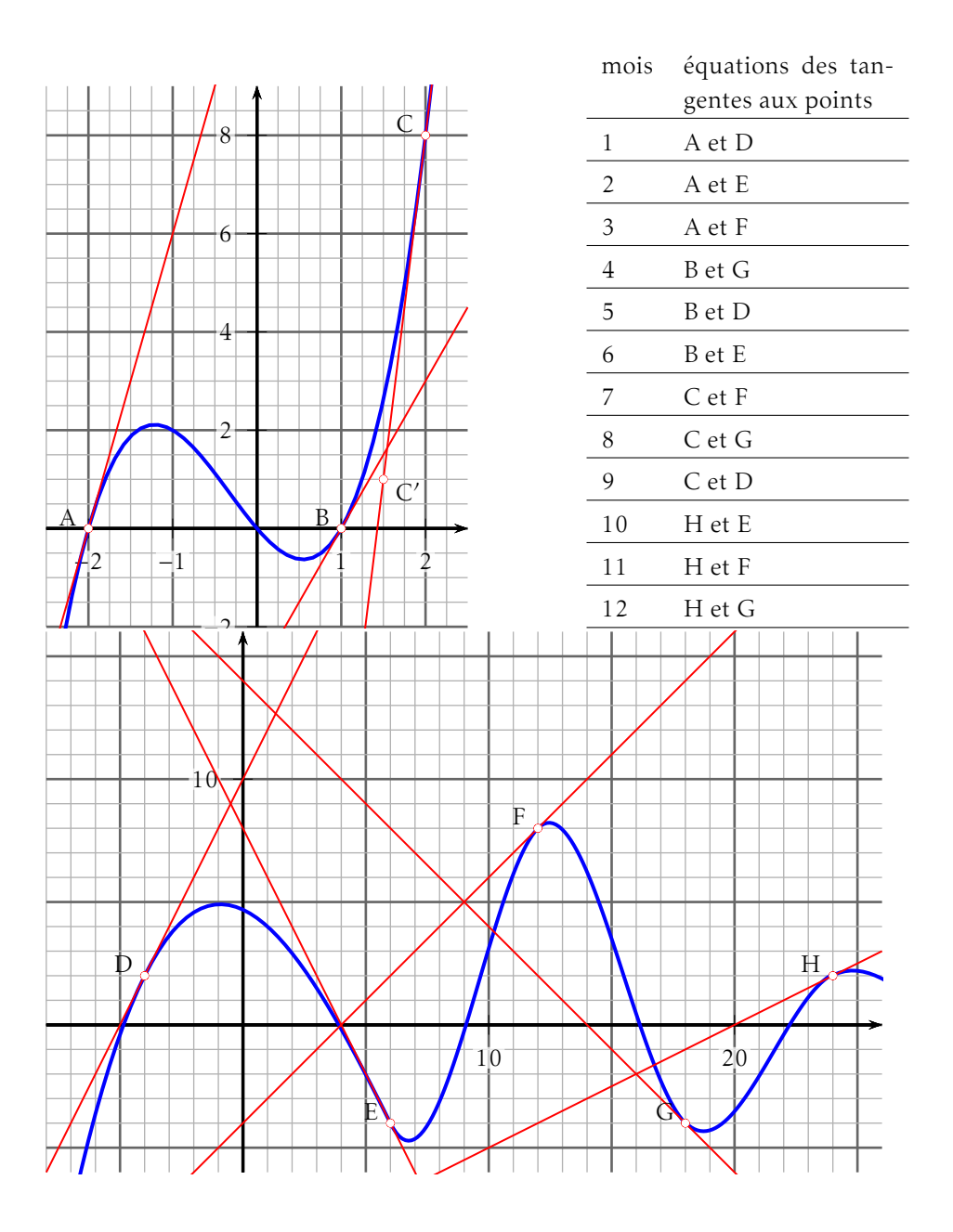

Pour les tangentes aux points A, B, C et H, on peut utiliser la formule  $y =$  $f'(a)(x-a) + f(a).$  $T_A : y = 6(x - (-2)) + 0 = 6x + 12$  $T_B$  :  $y = 3(x - 1) + 0 = 3x - 3$  $T_C$ :  $y = 14(x-2) + 8 = 14x - 20$  $T_H$ :  $y = 0.5(x - 24) + 2 = 0.5x - 10$ Pour les tangentes aux points D, E, F et G, une lecture graphique permet de lire les valeurs de *m* et *p* :

 $T_D : y = 2x + 10$  $T_E: y = -2x + 8$  $T_F : y = x - 4$  $T_G : y = -x + 14$ 

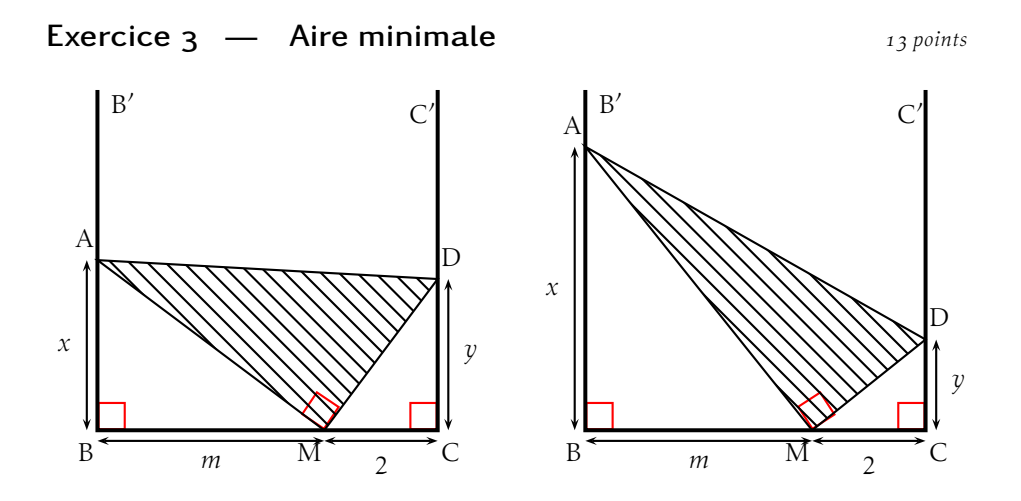

Le point A est mobile sur la demi-droite [BB'), le point M est fixe sur le segment [BC] et le triangle AMD est toujours rectangle en M. *x* ∈]0;+∞[, il représente la distance AM.

Comme le montre les figures, en fonction de la position du point A, la forme du triangle rectangle AMD varie.

Le but de l'exercice est de déterminer s'il existe une valeur de *x* telle que cette aire soit minimale.

#### Partie A – Fonction

- . Montrer que les triangles ABM et CMD sont semblables. Les angles géométriques sont mesurés en degrés. En posant  $\widehat{BAM} = \alpha$ , on a  $\widehat{BMA} = 90 - \alpha$ . Donc  $\widehat{\text{CMD}} = 90 - \alpha$  et  $\widehat{\text{CDM}} = \alpha$ . Les triangles ABM et CMD ont leurs angles égaux deux à deux : ils sont semblables.
- **2.** En déduire que  $y = \frac{2m}{y}$  $\frac{m}{x}$  (rappel : *x* ∈]0;+∞[).

D'après le théorème de Thalès :  $\frac{\text{CD}}{\text{CM}} = \frac{\text{BM}}{\text{BA}}$  $\frac{\overline{BA}}{BA}$ . *y*  $\frac{y}{2} = \frac{m}{x}$  $\frac{m}{x} \Leftrightarrow y = \frac{2m}{x}$ 

*x* **3.** Démontrer que l'aire du triangle AMD est donnée par  $\mathscr{A}(x) = x + \frac{m^2}{n^2}$ 

$$
\mathcal{A}(x) = \mathcal{A}(\text{ABCD}) - \mathcal{A}(\text{ABM}) - \mathcal{A}(\text{DCM})
$$
  
\n
$$
\Leftrightarrow \mathcal{A}(x) = \frac{(\text{AB} + \text{DC}) \times \text{BC}}{2} - \frac{\text{AB} \times \text{BM}}{2} - \frac{\text{CM} \times \text{CD}}{2}
$$
  
\n
$$
\Leftrightarrow \mathcal{A}(x) = \frac{\text{AB}}{2} \times (\text{BC} - \text{BM}) + \frac{\text{CD}}{2} \times (\text{BC} - \text{CM})
$$
  
\n
$$
\Leftrightarrow \mathcal{A}(x) = \frac{\text{AB}}{2} \times \text{CM} + \frac{\text{CD}}{2} \times \text{BM}
$$
  
\n
$$
\Leftrightarrow \mathcal{A}(x) = \frac{x}{2} \times 2 + \frac{2m}{x} \times \frac{1}{2} \times m
$$
  
\n
$$
\Leftrightarrow \mathcal{A}(x) = x + \frac{m^2}{x}
$$

#### Partie B – Recherche du minimum

- **1.** Représenter la fonction  $\mathcal{L}(x)$  sur  $\left|0,+\infty\right|$  à l'aide d'un logiciel (ou d'une calculatrice). Lire la valeur du minimum et de celle de son antécédent. On lit  $x_{min} = m$  et  $\mathcal{A}(x_{min}) = 2m$ .
- . Supposons que la fonction admette un minimum au point d'abscisse *a*. Donner une interprétation géométrique de la valeur de  $\mathscr{A}^{\,\prime}(a).$ Si la fonction admet un minimum au point d'abscisse *a*, alors la tangente en ce point est parallèle à l'axe des abscisses, son coefficient directeur est nul, c'est à dire  $\mathscr{A}'(a) = 0$ .
- **3.** Vérifier (en détaillant les calculs) que  $\mathcal{A}(a+h) \mathcal{A}(a) = h + m^2 \times \frac{-h}{a(a+h)}$  $\frac{n}{a(a+h)}$ .

 $\frac{1}{x}$ .

En déduire une expression simplifiée de  $\frac{\mathscr{A}(a+h)-\mathscr{A}(a)}{h}$ .

$$
\mathcal{A}(x) = x + \frac{m^2}{x} \text{ donc :}
$$
\n
$$
\mathcal{A}(a+h) = (a+h) + \frac{m^2}{a+h}
$$
\n
$$
\mathcal{A}(a) = a + \frac{m^2}{a}
$$
\n
$$
\mathcal{A}(a) = a + \frac{m^2}{a}
$$
\n
$$
\mathcal{A}(a) = b + m^2 \left( \frac{1}{a+h} - \frac{1}{a} \right)
$$
\n
$$
= h + m^2 \times \frac{a - (a+h)}{a(a+h)}
$$
\n
$$
= h + m^2 \times \frac{-h}{a(a+h)}
$$
\n
$$
\text{done } \frac{\mathcal{A}(a+h) - \mathcal{A}(a)}{h} = 1 - \frac{m^2}{a(a+h)}
$$

- . Calculer lim *h*→0 *a*(*a* + *h*). lim *h*→0  $a + h = a$ , donc lim *h*→0  $a(a + h) = a^2$ .
- . En déduire l'expression de A <sup>0</sup> (*a*) en fonction de *m* et de *a*.

$$
\mathcal{A}'(a) = \lim_{h \to 0} \frac{\mathcal{A}(a+h) - \mathcal{A}(a)}{h}
$$

$$
= \lim_{h \to 0} 1 - \frac{m^2}{a(a+h)} = 1 - \frac{m^2}{a^2}
$$

. Déterminer la valeur de *a* telle que l'aire de AMD soit minimale et préciser la valeur de cette aire.

On cherche *a* tel que  $\mathscr{A}'(a) = 0 \Leftrightarrow 1$ *m*<sup>2</sup>  $\frac{m}{a^2}$  ⇔  $a^2 = m^2$  or *a* > 0, donc l'équation admet une unique solution *a* = *m*.

Le minimum est atteint pour *x* = *m* et l'aire minimale vaut  $\mathscr{A}(m) = m + \frac{m^2}{m^2}$  $\frac{m}{m}$  = 2*m*.

# **Corrections**

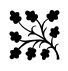

 $AM.Yo: 08/27$ : Regroupe en UN seul fichier .pdf de poids raisonnable. Numérote les lignes. Des calculs incompréhensibles.

- Exercice 1.3 : INDICE!! Sans les parenthèses le calcul est faux. Sens de variation : on cherche le *signe* de la différence, donc ne développe pas le dénominateur ! La dernière phrase ne veut rien dire.
- . Explique pourquoi la limite est 0 . Revoir interprétation.
- Exercice 3.1 : « donc  $\widehat{BMC}$  »?? Ce n'est pas une conséquence de ce qui précède ! Pourquoi  $\widehat{\text{BAM}} = 50^{\circ}$  ?
- 2. Je ne comprends pas ce que tu calcules.
- 3. OK pour la méthode. Je ne comprends pas ce que tu calcules.

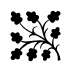

BA.Am : 10/27 : Regroupe en UN seul fichier .pdf de poids raisonnable. Numérote les lignes. Ce qui est fait est globalement correct.

- Exercice 2. Pourquoi  $f'(5,1)$ ?  $f'(2) \neq 8$ ; c'est  $f(2) = 8$ . Formule correcte.
- Exercice 2.A.3. OK pour la méthode.
- B.. si minimum, le nombre dérivé est *nul*, pas *constant*.
- Exercice 3.1 « sommets équivalents »??
- $\cdot$  2  $\cap$   $\cap$   $\cap$  ??
- 3. Première ligne : je ne comprends pas. C'est  $h^2$ .
- 4. Rédaction à revoir.
- 5. Rédaction à revoir.

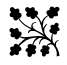

BE.Im : 17/21 : bon début, des incohérences sur la fin. Tu dois expliquer à quoi correspondent tes calculs.

- ligne 30 : Attention calculs : erreur de développement. Sans les parenthèses les calculs sont faux. On cherche le *signe* de la différence, donc ne développe pas le dénominateur !
- ligne 83 : explique pourquoi les angles sont égaux.
- ligne 91 : explique à quoi correspond ce calcul.
- ligne  $91$  (à droite) : ce n'est vrai que parce que  $x \ge 0$ , précise-le !
- ligne 99 (à droite) : la factorisation mérite d'être détaillée ! Pour simplifier la racine carrée, précise que  $2x^2 + 168 \ge 0$ .

ligne 115 et suivantes : tu dois rester avec *a*.

ligne 131 : incohérent.

 $\mathbb{R}$ BE.Pa : 19/27 : Bon travail. Bel effort de rédaction mathématiques. Revoir le symbole ×. TBien rédigé. Attention erreurs de calcul.

ligne 43 : *n*<sup>2</sup> et non *n* 

ligne  $58$ : c'est l'idée, mais on n'écrit jamais des calculs avec  $\infty$ !

ligne  $99:$ ?

ligne 100 : de quel triangle parles-tu ?

ligne  $108$ : *perpendiculaire*?

ligne 112 : signe !

ligne  $114 : h$  devient *a*?

ligne  $141$ : NON : revoir méthode : oublies une solution.

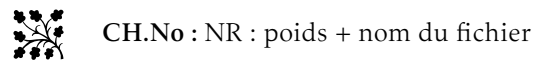

- Exercice . : On cherche le *signe* de la différence, donc ne développe pas le dénominateur ! Donc ? à justifier. Notation indice ! c'est la suite qui est croissante.
- Exercice 2 : notations !! point H et non *h*. Les points A et B sont déjà utilisés. Tangente en H : coeff. directeur incohérent : la droite « monte » , le coefficient directeur est positif !
- Exercice 3.A.3 : calculs difficiles à lire. La factorisation devrait être détaillée. Justifie que tu peux calculer la racine carrée car l'expression est positive. . .

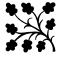

CH.Pe : NR : nom des fichiers

ligne 10 : la *suite* est croissante, donc  $(u_n)$  est croissante.

ligne 23 : justifie le signe.

ligne 64 : c'est *f*'(−4) et non *f*(−4).

- ligne 109 : quand tu extrais la racine carrée, il faut vérifier que le nombre obtenu est bien positif !
- ligne  $155$ : attention raisonnement!!  $a^2 = m^2 \Leftrightarrow a^2 m^2 = 0 \Leftrightarrow (a m)(a + m) = 0$ donc deux solutions à l'équation, mais une seule pour le problème.

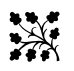

DJ.Di : NR : poids + nom du fichier

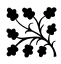

DE.Li : NR : en distanciel, je vois pas d'excuses pour ne pas faire le travail ?

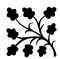

DU.Ao : 18/27 : Très bel effort pour MarkDown. Ce qui est fait est bien.

- Exercice 1.3 : Attention calculs : erreur de développement. Sans les parenthèses les calculs sont faux. On cherche le *signe* de la différence, donc ne développe pas le dénominateur ! Raisonnement cohérent.
- Exercice 3.A.1 : revoir démonstration.
- A.2. Évite d'utiliser une notion qui n'a pas été vues en classe ! c'est un contrôle... Pour utiliser le produit scalaire de cette façon, il faut un repère orthonormé : où est-il ?
- A.3. parenthèses : ce n'est pas  $\frac{8^2}{2}$  $\frac{8^2}{x}$  mais  $\left(\frac{8}{x}\right)$ *x*  $\Big)^2$ . Bonne idée, attention à la fin : tu peux extraire la racine carrée car  $x \ge 0$ , il faut le préciser.
- B.. Pour 4 ? Il faut travailler avec *a*.

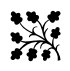

GA.Te : NR : envoi incomplet, noms des fichiers ? Attention erreurs de calculs et incohérences !

- Exercice 1.2 : pour conjecturer la limite, il faut calculer la valeur approchée.
- . 4(*n* + 1) : sans les parenthèses le calcul est faux ! On cherche le *signe* de la différence, donc ne développe pas le dénominateur ! Raisonnement ?
- Exercice 3.A.3 : si AM<sup>2</sup> =  $x^2 + 9^2$  alors AM =  $\sqrt{x^2 + 9^2} \neq 3 + 9$ !! Calculs incohérents avec ce qui précède.

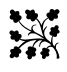

GO.Em : NR : nom des fichiers

- Exercice . : sans les parenthèses le calcul est faux ! On cherche le *signe* de la différence, donc ne développe pas le dénominateur !
- Exercice : détaille calcul et raisonnement pour la tangente en H.
- Exercice 3.A.2 : je ne comprends pas ce que tu calcules.
- 3.A. 3 : quand tu extrais la racine carrée, il faut vérifier que le nombre obtenu est bien positif !
- .B. : minimum, donc nombre dérivé *nul*.

KI.In : 19/27 : Très bon début. Très bien rédigé.

ligne 15 et suivantes : aère un peu les calculs.

ligne  $34$ : c'est −32

ligne 49 et ligne 66 : pourquoi *renommer* ? Il suffit de dire « dans la formule, le point C joue le rôle du point A » ; ou bien écrire la formule directement avec C et C'.

ligne  $88:$  un segment n'est pas un angle.

ligne  $90$ : Tu dois faire une démonstration, pas une vérification ! Donc écris : « Supposons que  $\widehat{BMC} = \alpha \dots$  »

ligne 145 : Comment simplifies-tu?

ligne  $150:$  non,  $a \neq 8!$ 

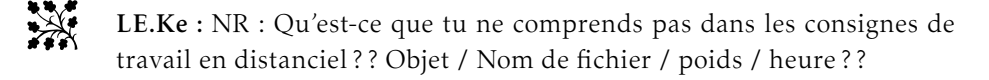

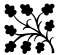

LE.Ti : 18/27 : Très bien rédigé. Revoir la fin.

ligne 1: valeurs exactes ?

- ligne 26 : On cherche le *signe* de la différence, donc ne développe pas le dénominateur !
- ligne 31 : ? ? Comment justifie-tu cela ?
- ligne  $79$  et  $81$ : à échanger, sinon le raisonnement est incohérent.

ligne 100 : le *théorème de* Pythagore.

ligne 103 : NON!!  $\sqrt{a^2 + b^2}$  ≠ *a* + *b*!!

ligne 110 : le dénominateur ?

ligne 111 : parenthèses ?

ligne 129 : « la tangente en *a* aura pour coefficient directeur 0 »

ligne  $151$ : ne recommence pas les calculs! Tu viens de les faire.

ligne  $183$ : oui, donc?

ligne  $191$ : ton calcul ne prouve rien.

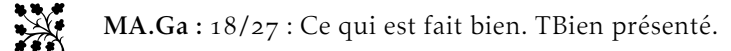

- Exercice 1.3 : écris l'égalité :  $u_{n+1} u_n = \dots$  Sans les parenthèses les calculs sont faux ! On cherche le *signe* de la différence, donc ne développe pas le dénominateur ! On ne *constate pas*, tu dois *démontrer*!
- $\bullet$  1.4 : écris l'égalité ! !
- Exercice 2 : *droite affine* ? ? Pour la tangente passant par le point C, tu ne peux pas lire l'ordonnée à l'origine : tu dois calculer !
- Exercice 3.A.1 : c'est l'idée, mais tu dois démontrer !
- A.2 : tu compliques... un « produit en croix » fait l'affaire.
- B. : si c'est le minimum, le nombre dérivé est nul !
- B. : ne complique pas le travail : remplace *m* par sa valeur.

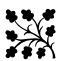

WO.Ya : 09/27 : Numérote les lignes. Regroupe en UN seul fichier .pdf de poids raisonnable. Gros soucis avec la rédaction des calculs : les parenthèses ne sont pas une option !! Tes calculs sont donc faux. Travail incomplet.

- Exercice 1.1 : valeurs exactes?
- conjecture : pourquoi jusqu'à la 20<sup>e</sup> seulement ?
- . Sens de variation : on cherche le *signe* de la différence, donc ne développe pas le dénominateur ! Première ligne : ni parenthèse, ni trait de faction => erreurs de calcul ! Idem en ligne 2 : parenthèses ! !

Tu ne démontres rien : ta justification n'a aucun rapport avec tes calculs ! !

- . Parenthèses ! ! Pour conjecturer une limite en l'infini, il faut prendre des *grandes* valeurs de *n* (pas 0, 1, 2. . .). Revoir l'interprétation des calculs.
- Exercice 2 : Je ne comprends pas ce que tu calcules...
- Exercice 3.1 : C'est l'idée, mais revoir les angles à utiliser.

• 2. : Explique ton tableau. Je ne comprends pas pourquoi (et à quoi servent) les calculs  $(1)$  et  $(2)$ ?

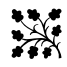

ZA.Sh : NR : en distanciel, je vois pas d'excuses pour ne pas faire le travail ?